## www.your-office.net

## **TESTEN SIE SICH...**

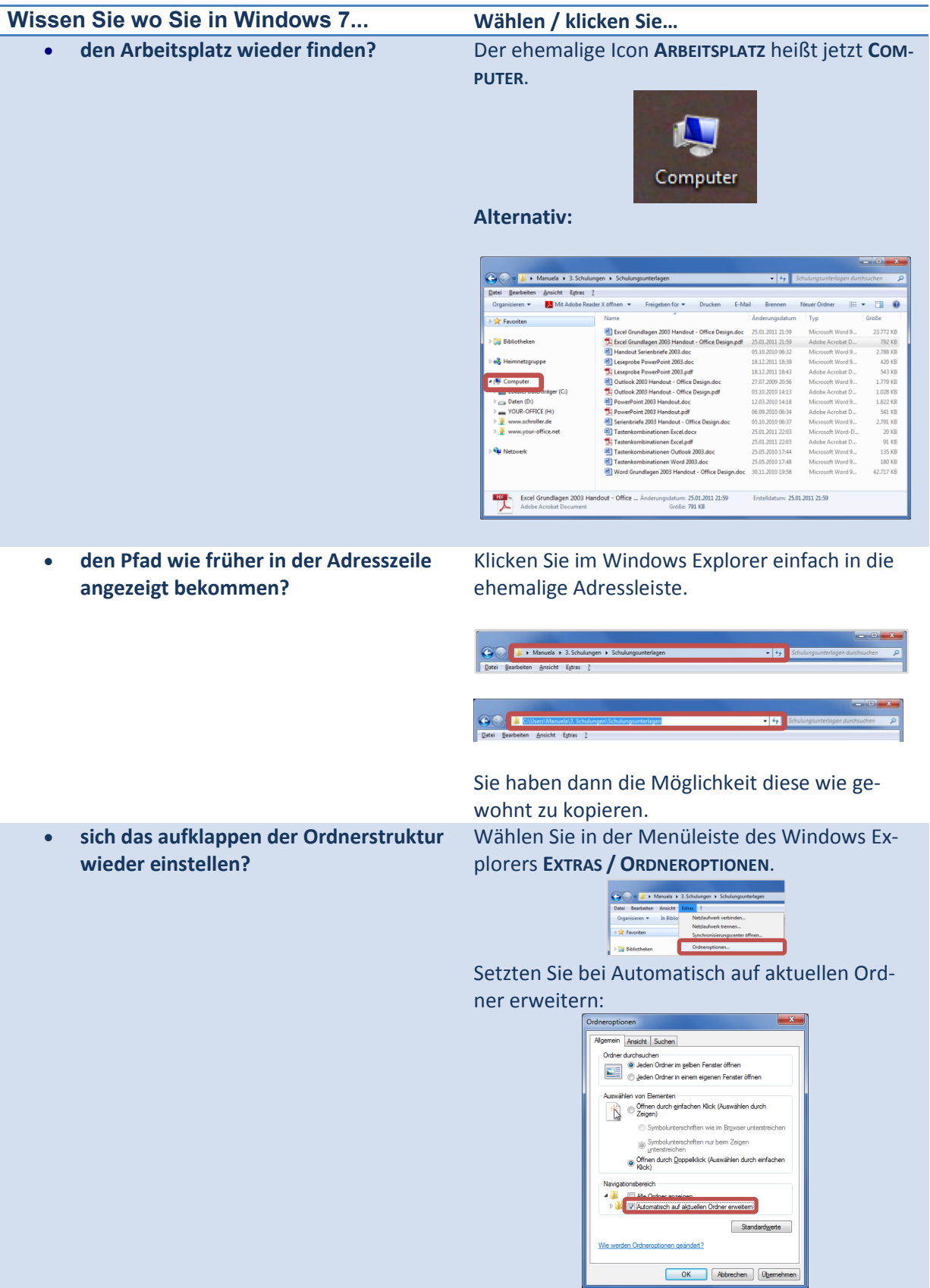

## www.your-office.net

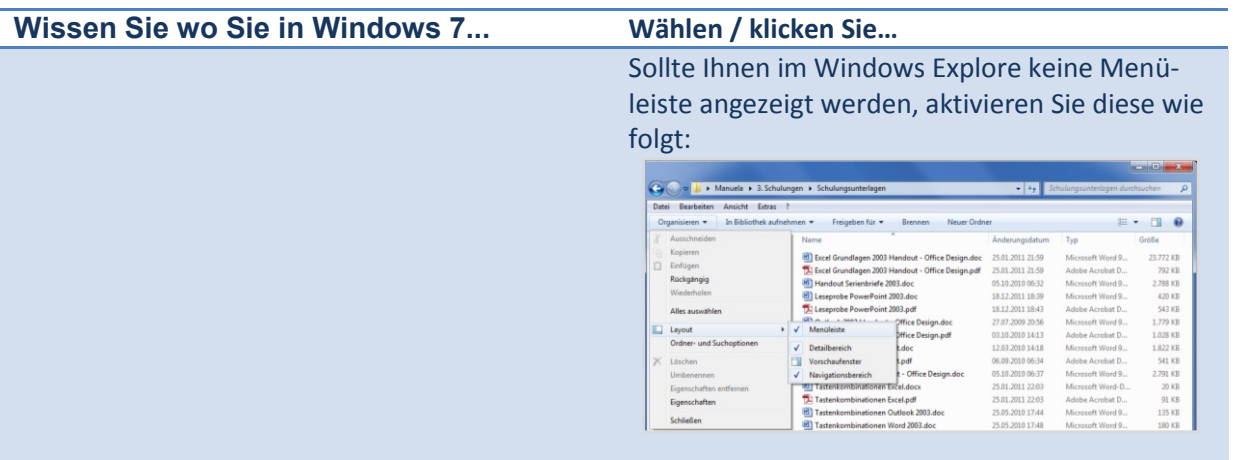